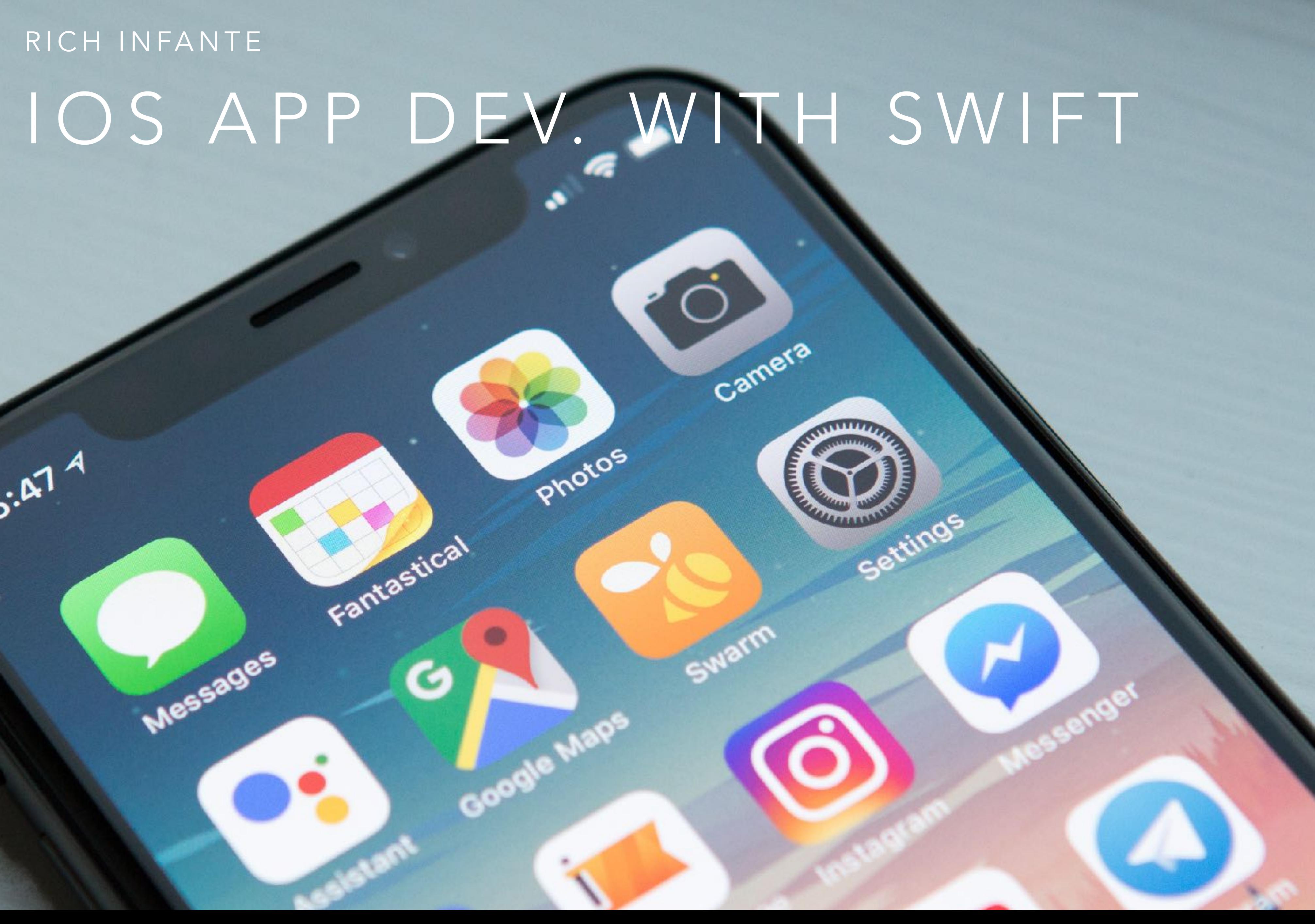

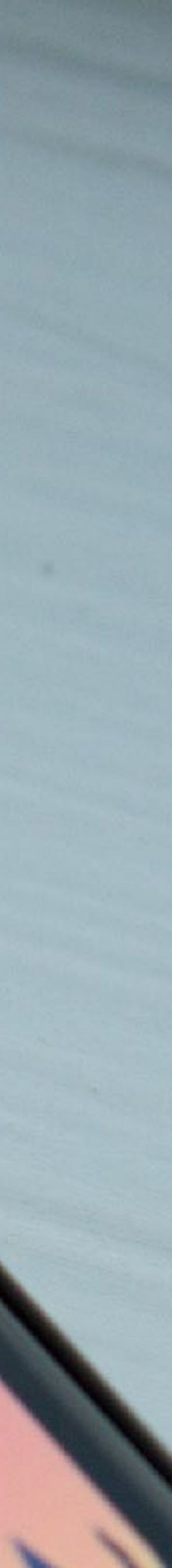

# RICH INFANTE

Messages

Fantastical

G

**15:47 A** 

### HELLO, WORLD!

- My name's Rich
- CSE Senior @ UConn
- Interned @ ABC News doing iOS / tvOS Apps

### PRESENTATION GOALS

- Provide a starting point for further learning
- Go over basic tools, design patterns, and setup of a project.
- If you want to follow along, you'll need a Mac with Xcode installed

### PRESENTATION GOALS

- 
- Project Setup demo
- Basic app demo
- Q&A + App Teardown

### • Overview of some swift concepts and design patterns

### SWIFT BASICS

- Protocol oriented similar to java's interfaces.
- Syntax similar to javascript with pascal type annotations
- Heavily infers the data type of objects.

### SWIFT BASICS - CLASSES

class Student { var name: String init(name: String) { self.name = name } }

let joe = bob  $joe.name = "joe"$ 

let bob = Student(name: "bob") print(bob.name) // prints "bob"

print(joe.name, bob.name) // prints "joe", "joe"

### SWIFT BASICS - STRUCTS

struct Student { var name: String init(name: String) { self.name = name } }

var joe = bob  $joe.name = "joe"$ 

var bob = Student(name: "bob") print(bob.name) // prints "bob"

print(joe.name, bob.name) // prints "joe", "bob"

### SWIFT BASICS - PROTOCOLS

```
protocol Student {
     var name : String { get set }
     var schoolName : String { get }
}
struct UConnStudent : Student {
     var name : String
     var schoolName : String { return "UConn" }
}
struct MITStudent : Student {
     var name : String
     var schoolName : String { return "MIT" }
}
let alice = UConnStudent(name: "Alice")
let bob = MITStudent(name: "Bob")
let students : [Student] = [ alice, bob ]
print(students)
```
### SWIFT BASICS - DELEGATE PATTERN

```
protocol TableDelegate {
    func numberOfRows() \rightarrow Int
    func numberOfColumns() -> Int
    func cellContent(row: Int, col: Int) -> String
}
class RegistrationTable : TableDelegate {
     var names : [String] = []
     func addName(name: String) {
        self.names.append(name)
    }
    func numberOfRows() -> Int {
         return names.count
 }
    func numberOfColumns() -> Int {
         return 1
 }
    func cellContent(row: Int, col: Int) -> String {
         return names[row]
 }
}
```
PROJECT SETUP DEMO!

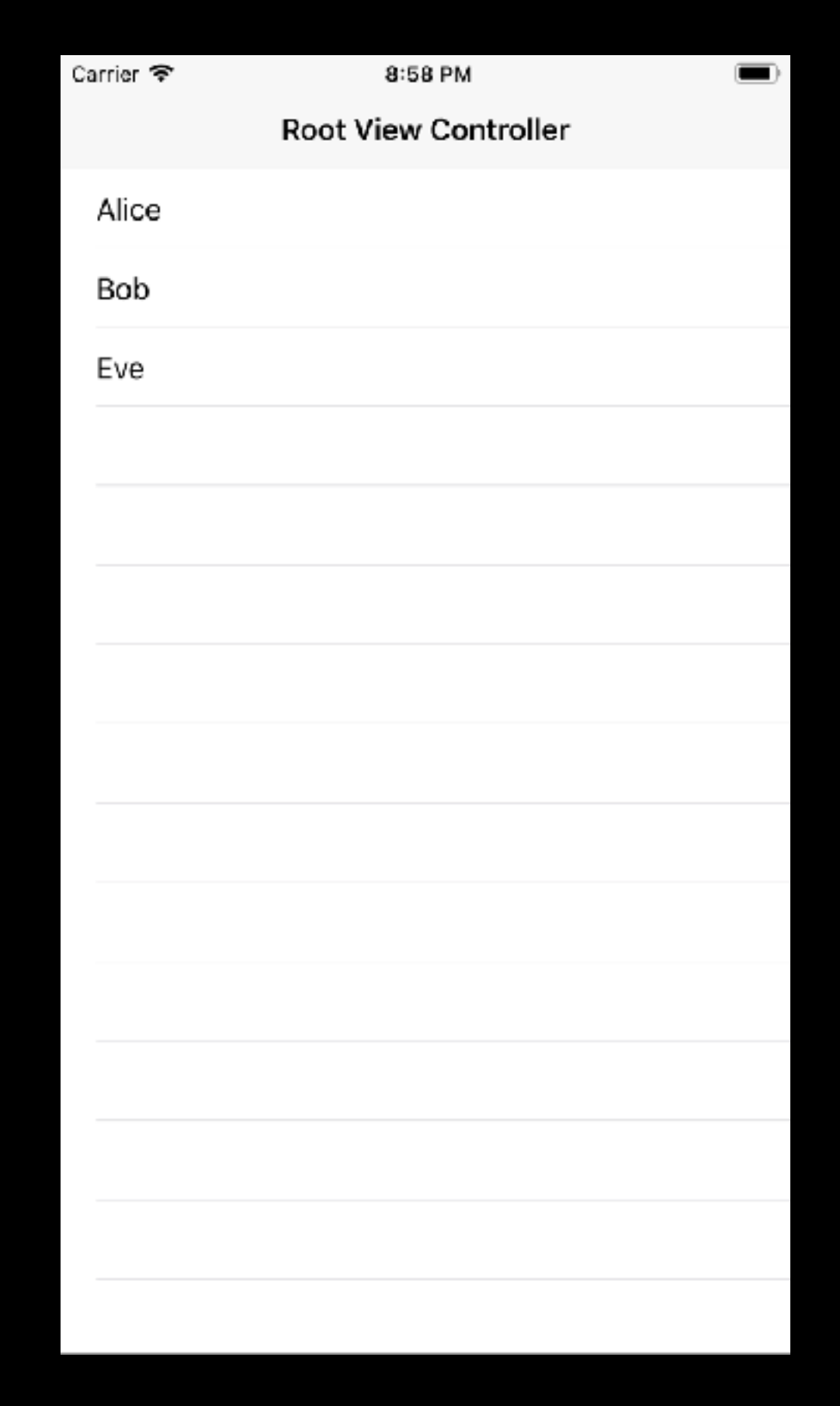

## SIMPLE IOS APP DEMO!

### OTHER NEED-TO-KNOW

- Submitting apps to the app store requires a developer membership fee of \$100 / year.
- Also need a Mac computer with Xcode